## **Outlook For [Dummies](http://getdoc.inmanuals.com/to.php?q=Outlook For Dummies Amazon) Amazon** >[>>>CLICK](http://getdoc.inmanuals.com/to.php?q=Outlook For Dummies Amazon) HERE<<<

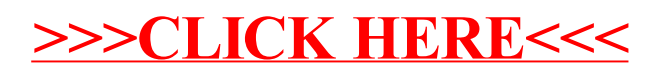